# **APA STYLE GUIDE – 6th Edition (SIMPLIFIED)**

American Psychological Association (APA) style of academic citing is most commonly used to cite sources in the Social Sciences.

### **Create your entries by**

- following the models below based on the *UBC APA Style Guide*.
- using *The Son of Citation Machine* program ( [http://www.citationmachine.net/mla\)](http://www.citationmachine.net/mla) or Easybib [\(http://www.easybib.com/\)](http://www.easybib.com/)
- using the *References* function in Microsoft word. (Punctuation and spelling count)
	- 1) Click on *References* at the top
	- 2) Beside *Style*, select *APA 6th*
	- 3) Click on *Manage Sources*
	- 4) Click *New* and then select the type of source
	- 5) Fill in the blanks.
	- 6) Hit the *Copy* button to move it to the *Current List* and then click on *Close*
	- 7) When all entries have been entered, click Bibliography, and scroll to the bottom to click *Insert Bibliography*. This will create an alphabetical list of your references. These entries will have to be double-spaced.

#### **See below for example entries and instructions on how to arrange your entries.**

**EXAMPLES –** The UBC MLA Style Guide website [\(http://wiki.ubc.ca/images/6/6f/Apastyle.pdf](http://wiki.ubc.ca/images/6/6f/Apastyle.pdf)**)** has a more comprehensive version.

\_\_\_\_\_\_\_\_\_\_\_\_\_\_\_\_\_\_\_\_\_\_\_\_\_\_\_\_\_\_\_\_\_\_\_\_\_\_\_\_\_\_\_\_\_\_\_\_\_\_\_\_\_\_\_\_\_\_\_\_\_\_\_\_\_\_\_\_\_\_\_\_\_\_\_\_\_\_\_\_\_\_\_\_\_\_\_\_\_\_

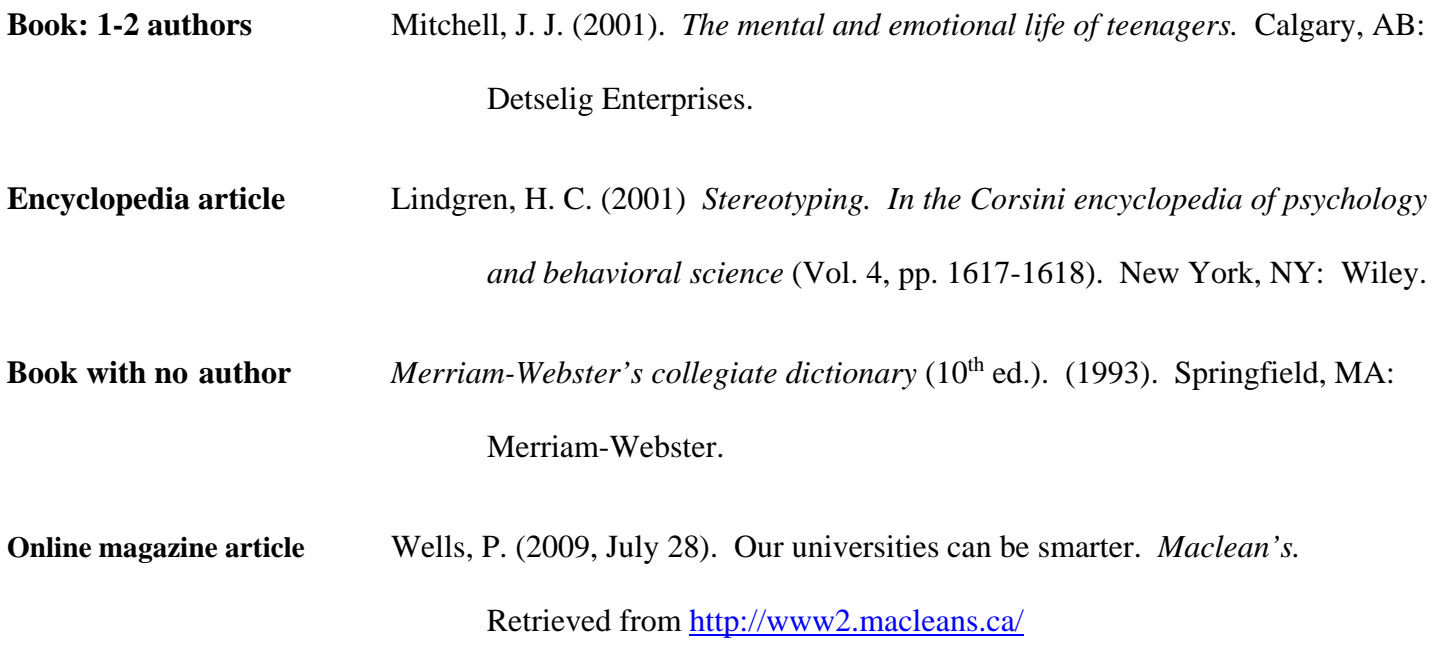

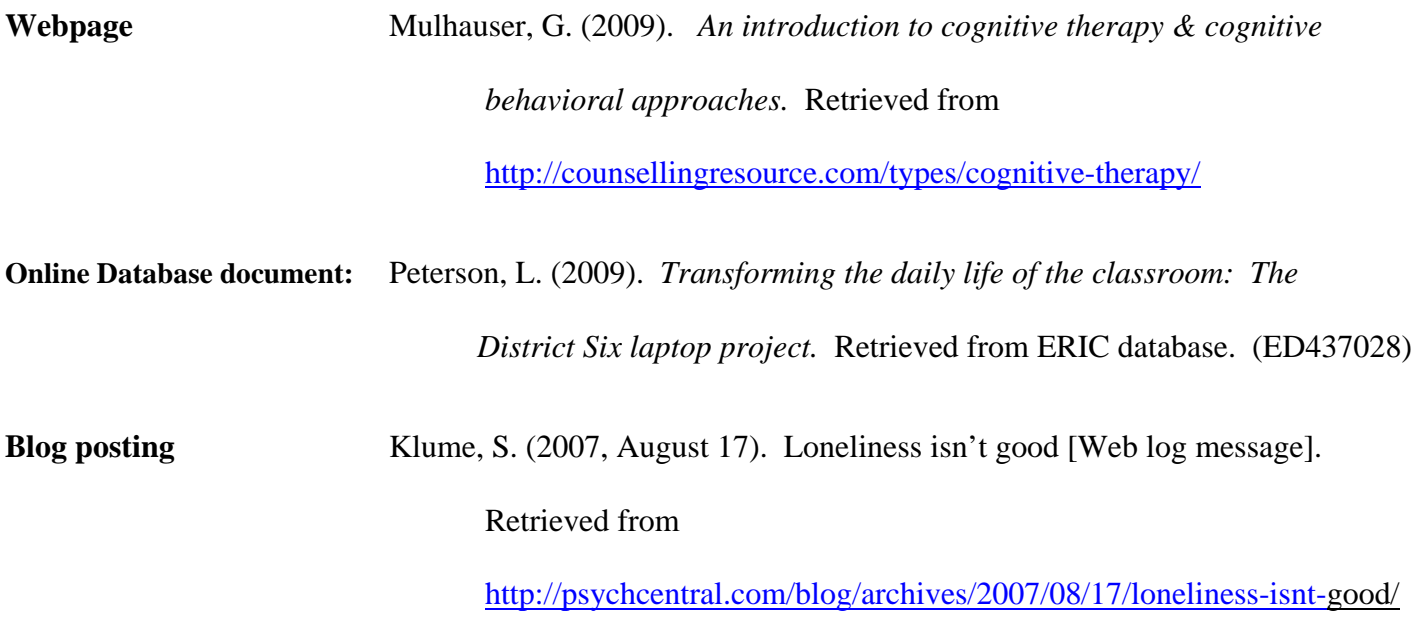

## INSTRUCTIONS ON HOW TO ORGANIZE YOUR ENTRIES. SEE THE EXAMPLE BELOW FOR HOW IT SHOULD LOOK .

\_\_\_\_\_\_\_\_\_\_\_\_\_\_\_\_\_\_\_\_\_\_\_\_\_\_\_\_\_\_\_\_\_\_\_\_\_\_\_\_\_\_\_\_\_\_\_\_\_\_\_\_\_\_\_\_\_\_\_\_

- Use *Times New Roman* Font in 12-point size.
- Arrange entries alphabetically and double-space everything.
- Remember to indent all lines after the first in each entry.

#### References

Globalization. (2015). In J. Scott & G. Marshall (Eds.), *A dictionary of sociology*. Available

May 14, 2006, from [http://www.oxfordreference.com](http://www.oxfordreference.com/)

Klume, S. (2007, August 17). Loneliness isn't good [Web log message].

Retrieved from

[http://psychcentral.com/blog/archives/2007/08/17/loneliness-isnt-g](http://psychcentral.com/blog/archives/2007/08/17/loneliness-isnt-)ood/

*The Merriam-Webster's collegiate dictionary* (10<sup>th</sup> ed.). (1993). Springfeld, MA: Merriam-Webster.

Peterson, L. (2009). *Transforming the daily life of the classroom: The District Six laptop project.* Retrieved from ERIC database. (ED437028)